# <span id="page-0-0"></span>Algoritmos de ordenación y búsqueda Fundamentos de la programación

Elena G. Barriocanal, Salvador Sánchez

Universidad de Alcalá

Noviembre de 2018

- Permite buscar un elemento en una colección (v) de manera más eficiente que con una búsqueda lineal.
- Es imprescindible que la colección tenga los elementos ordenados.
- Se basa en buscar sólo en la parte de la colección que puede contener el elemento:
	- · Obtener la posición media de la colección (centro).
	- Si el elemento a buscar es menor que v[centro], se busca en la primera mitad de v.
	- Si el elemento a buscar es mayor que v[centro], se busca en la segunda mitad de v.

## Búsqueda binaria

Implementación iterativa:

```
def busqueda_binaria_iterativa (v, elem ) :
  posicion = -1encontrado = False
  \mathbf{i} \cdot \mathbf{n} \cdot \mathbf{i} = 0fin = len(v) - 1while (\text{ini} \leq \text{fin} \text{and not encontrado}):
     centro = (ini + fin)/2if (v[centro] == elem):encontrado = True
       posicion = centro
     elif ( elem < v[ centro] ) :
       fin = centro - 1else :
        \text{ini} = \text{centro} + 1return posicion
```
4 D F

Implementación recursiva:

```
def busqueda_binaria_rec (v, elem, ini, fin):
    centro = (ini+fin) // 2
    if (v \mid \text{centro} \mid \text{ == } \text{elem}):
         pos = centro
    else :
         if (\infty) ini>fin):
             pos = -1elif ( elem < v[ centro ]) :
              pos = busqueda_binaria_rec (v, elem, ini, centro-1)
         else :
             pos = bugueda_binaria_rec (v, elem, centro +1, fin)
    return pos
```
4 **D** F

 $QQQ$ 

# Búsqueda binaria

Implementación recursiva con slicing:

```
def busqueda_binaria_rec (v, elem):
  " " " " Lista, obj -> int"OBJ: Busca un elemento en un vector y retorna su posicion,
            -1 si no se encuentra
       PRE: El vector debe estar ordenado y tener al menos un
           elemento """
  if len(v) == 0: pos = -1else :
    centro = len(v) // 2
    if (v[centrol] == elem):pos = centro
    else :
      if (\text{len}(v) == 1):
        pos = -1elif (elem < v[centro]):
        pos = busqueda_binaria_rec (v [0: centro ], elem )
      else :
        pos = busqueda_binaria_rec (v[ centro +1: len (v)] , elem )
        # la posicion en el subvector + centro + 1 sera la posicion
        # en el vector original , pero solo si el elemento estaba
        if pos != -1: pos += centro + 1return pos
                                                                  E = \Omegaイロト イ押 トイヨト イヨ
```
Elena G. Barriocanal, Salvador Sánchez (Universidad de Alcalia) en alcalia programación Noviembre de 2018 5/21

- Se desea ordenar una colección de elementos que poseen clave.
- Clasificar u ordenar consiste en reorganizar una colección de n elementos, de modo que:  $\mathit{clave}[a_{p(1)}] < \mathit{clave}[a_{p(2)}] < ... < \mathit{clave}[a_{p(n)}]$

- o Poco eficientes: Adecuados para ejemplares de tamaño pequeño.
- $\bullet$  Clasificación:
	- · Métodos de *intercambio*: Ordenan el ejemplar intercambiando pares de elementos.
	- · Métodos de *inserción*: Ordenan el ejemplar introduciendo de manera ordenada cada elemento en la posición que le corresponde dentro de una subsecuencia previamente ordenada.
	- · Métodos de selección: Ordenan el ejemplar escogiendo de entre los elementos no ordenados el menor (o mayor), y colocándolo a continuación de los que ya están en orden.

- Aplican técnicas de diseño de algoritmos a los esquemas básicos (p.e. Merge-sort, Quick-sort)
- Generalización de algoritmos básicos (p.e. Shell)
- Se sustentan en estructuras de datos avanzadas (p.e. Heap-sort)
- $\bullet$  Mejoran la eficiencia de los algoritmos básicos.
- Adecuados para ejemplares de gran tamaño.

- El elemento de menor clave «flota».
- Se intercambian los elementos para que el menor vaya «ascendiendo».

- El elemento de menor clave «flota».
- Se intercambian los elementos para que el menor vaya «ascendiendo».

22, 10, 12, 10, 1, 5

- El elemento de menor clave «flota».
- Se intercambian los elementos para que el menor vaya «ascendiendo».

```
22, 10, 12, 10, 1, 5
```
22, 10, 12, 10, 1, 5

- El elemento de menor clave «flota».
- Se intercambian los elementos para que el menor vaya «ascendiendo».

```
22, 10, 12, 10, 1, 5
```
22, 10, 12, 10, 1, 5

22, 10, 12, 10, 1, 5

- El elemento de menor clave «flota».
- Se intercambian los elementos para que el menor vaya «ascendiendo».

```
22, 10, 12, 10, 1, 5
22, 10, 12, 10, 1, 5
22, 10, 12, 10, 1, 5
22, 10, 12, (1, 10) 5
```
- El elemento de menor clave «flota».
- Se intercambian los elementos para que el menor vaya «ascendiendo».

```
22, 10, 12, 10, 1, 5
22, 10, 12, 10, 1, 5
22, 10, 12, 10, 1, 5
```
 $22, 10, 12, (1, 10)$  5

 $22, 10, 12, 1, 10, 5$ 

- El elemento de menor clave «flota».
- Se intercambian los elementos para que el menor vaya «ascendiendo».

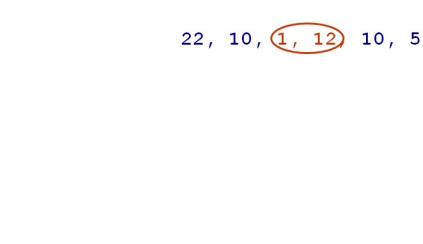

22, 10, 12, 10, 1, 5

22, 10, 12, 10, 1, 5

22, 10, 12, 10, 1, 5

 $22, 10, 12, (1, 10)$  5

 $22, 10, 12, 1, 10, 5$ 

- El elemento de menor clave «flota».
- Se intercambian los elementos para que el menor vaya «ascendiendo».

```
22, 10, (1, 12) 10, 522, 10, 12, 10, 1, 5
                                     22, 10, 1, 12, 10, 5
22, 10, 12, 10, 1, 5
22, 10, 12, 10, 1, 5
22, 10, 12, (1, 10) 5
22, 10, 12, 1, 10, 5
```
- El elemento de menor clave «flota».
- Se intercambian los elementos para que el menor vaya «ascendiendo».

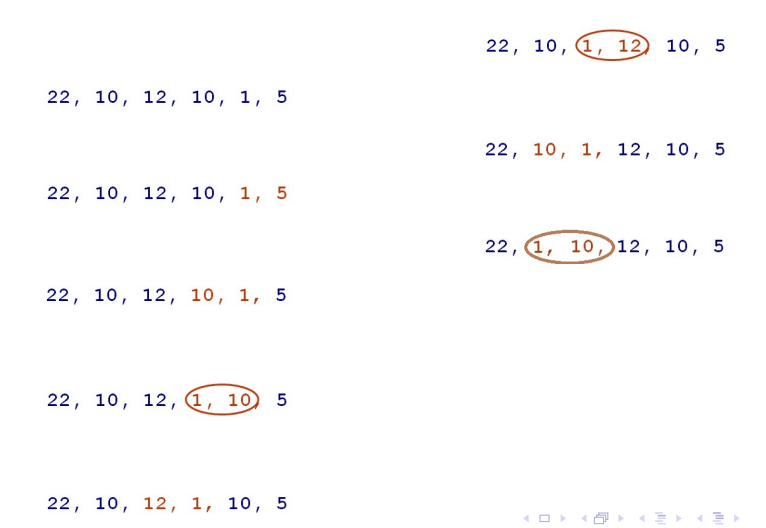

■ El elemento de menor clave «flota».

■ Se intercambian los elementos para que el menor vaya «ascendiendo».

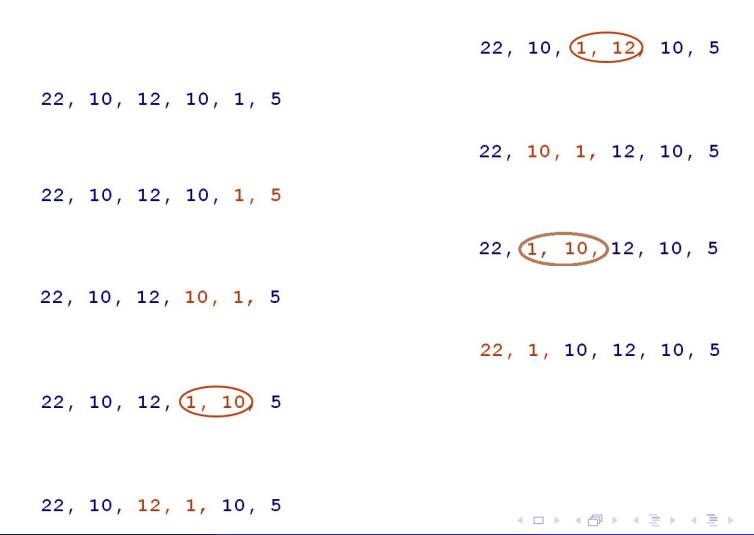

Elena G. Barriocanal, Salvador S´anchez (Universidad de Alcal´a) [Fundamentos de la programaci´on](#page-0-0) Noviembre de 2018 9 / 21

■ El elemento de menor clave «flota».

■ Se intercambian los elementos para que el menor vaya «ascendiendo».

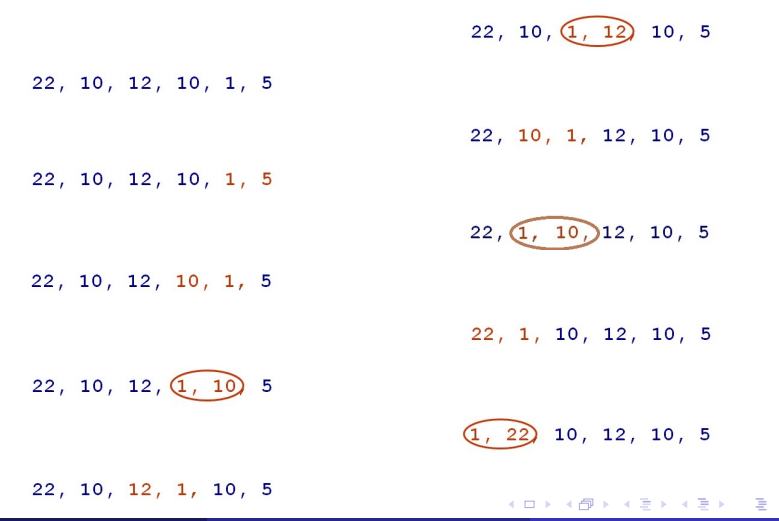

Elena G. Barriocanal, Salvador S´anchez (Universidad de Alcal´a) [Fundamentos de la programaci´on](#page-0-0) Noviembre de 2018 9 / 21

■ El elemento de menor clave «flota».

■ Se intercambian los elementos para que el menor vaya «ascendiendo».

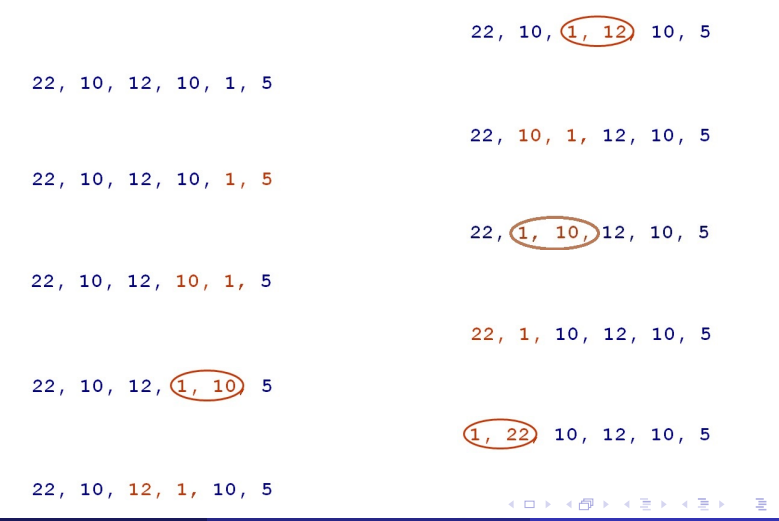

Elena G. Barriocanal, Salvador S´anchez (Universidad de Alcal´a) [Fundamentos de la programaci´on](#page-0-0) Noviembre de 2018 9 / 21

Habrá que hacer tantas ejecuciones de esta función como elementos desordenados tengamos:

```
def ascender (v, inicio, fin) :
  for i in range (fin, inicio, -1):
    if (v[i] < v[i-1]):
      v[i], v[i-1] = v[i-1], v[i]
```
#### $22, 10, 12, 10, 1, 5$

э

4 0 8

 $22, 10, 12, 10, 1, 5$  $\boxed{1}$ , 22, 10, 12, 10, 5

÷

4 0 8

$$
22, \underline{10}, 12, 10, 1, 5
$$
  
  
1, 22, 10, 12, 10, 5  
  
1, 5, 22, 10, 12, 10

 $\leftarrow$ 

Þ

$$
22, \underline{10}, 12, 10, 1, 5
$$
\n
$$
\boxed{1, 22, 10, 12, 10, 5}
$$
\n
$$
\boxed{1, 5, 22, 10, 12, 10}
$$
\n
$$
\boxed{1, 5, 10, 22, 10, 12}
$$

4 0 8

Þ

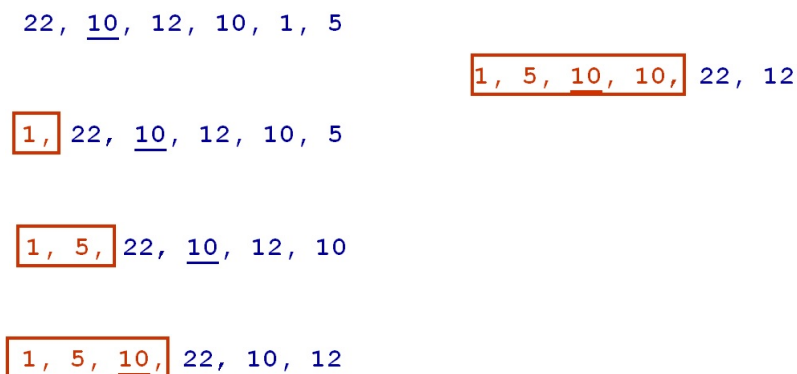

$$
f_{\rm{max}}(x)=\frac{1}{2}x
$$

4 0 8

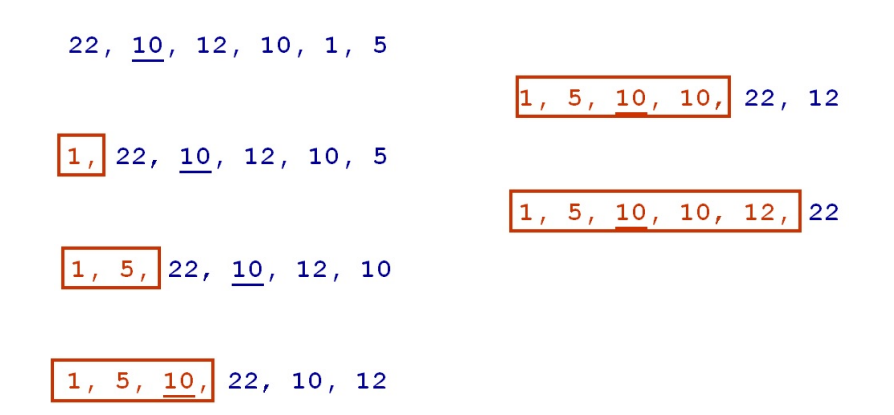

- 4 B K

4 0 8

**∢ 何 ≯ →** 

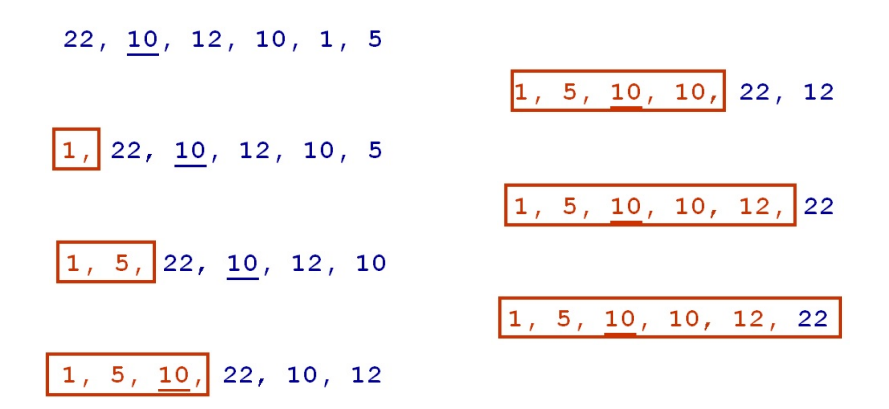

÷

 $QQ$ 

- 4何 ト 4 ヨ ト 4 ヨ ト

4 D F

El algoritmo completo realiza varias pasadas invocando la función ascender:

```
def burbuja (v, inicio, fin) :
  for pasada in range (inicio, fin-1):
    ascender (v,pasada ,fin)
```
El algoritmo completo realiza varias pasadas invocando la función ascender:

```
def burbuja (v, inicio, fin) :
  for pasada in range (inicio, fin-1):
    ascender (v,pasada ,fin)
```
recordando que...

```
def ascender (v, inicio, fin) :
  for i in range (fin, inicio, -1):
    if (v[i] < v[i-1]):
      v[i], v[i-1] = v[i-1], v[i]
```
- Selecciona el menor elemento de la lista y lo coloca justo a continuación de todos los que ya han sido ordenados.
- Al iniciar el algoritmo, el primer elemento (uno cualquiera de los dos extremos) se considera ordenado.
- El algoritmo de ordenación comienza propiamente con el segundo elemento a ordenar.

 $22, 10, 12, 10, 1, 5$ 

э

4 0 8

 $22, 10, 12, 10, 1, 5$ 

22, 10, 12, 10, 1, 5

э

4 0 8

 $22, 10, 12, 10, 1, 5$ 

22, 10, 12, 10, 1, 5

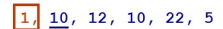

э

4 0 8

 $22, 10, 12, 10, 1, 5$ 

 $22, 10, 12, 10, 1, 5$ 

 $\boxed{1}$ ,  $\boxed{10}$ , 12, 10, 22, 5

 $1, 10, 12, 10, 22, 5$ 

4 0 8

 $22, 10, 12, 10, 1, 5$ 

22, 10, 12, 10, 1, 5

 $\boxed{1}$ ,  $\boxed{10}$ , 12, 10, 22, 5

 $1, 10, 12, 10, 22, 5$ 

 $\boxed{1, 5}$ , 12, 10, 22, 10

4 0 8

 $22, 10, 12, 10, 1, 5$ 

22, 10, 12, 10, 1, 5

 $\boxed{1}$ ,  $\boxed{10}$ , 12, 10, 22, 5

 $1, 10, 12, 10, 22, 5$ 

 $\boxed{1, 5}$ , 12, 10, 22, 10

 $\boxed{1, 5, 12, 10, 22, 10}$ 

4 0 8

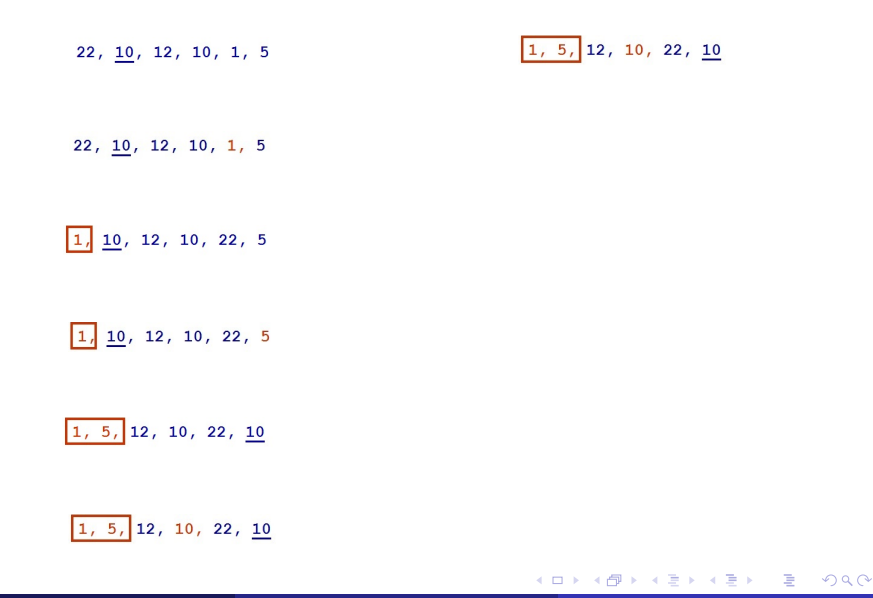

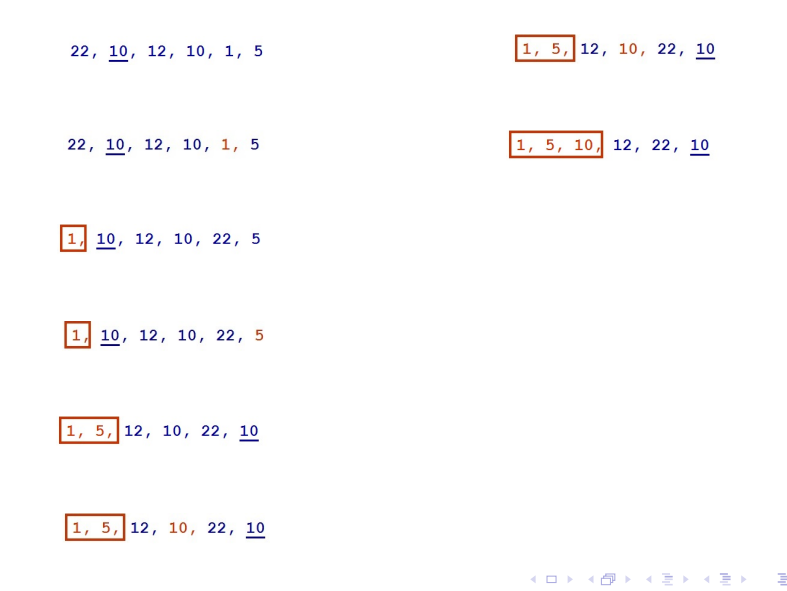

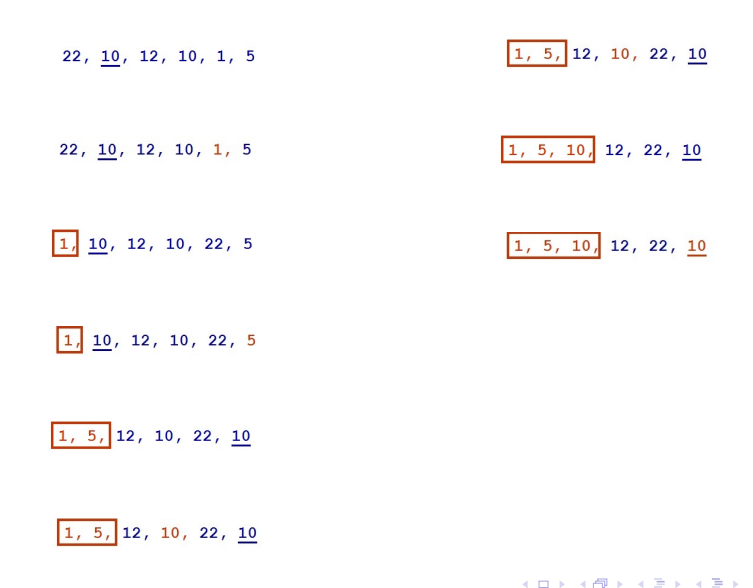

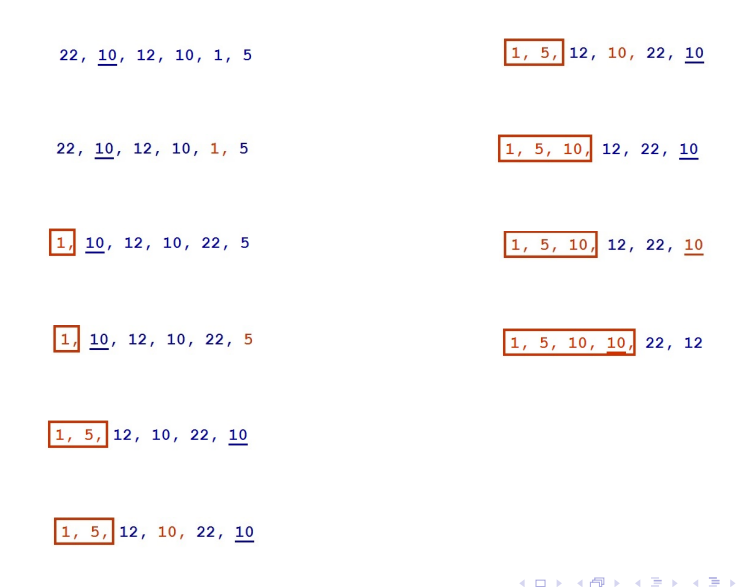

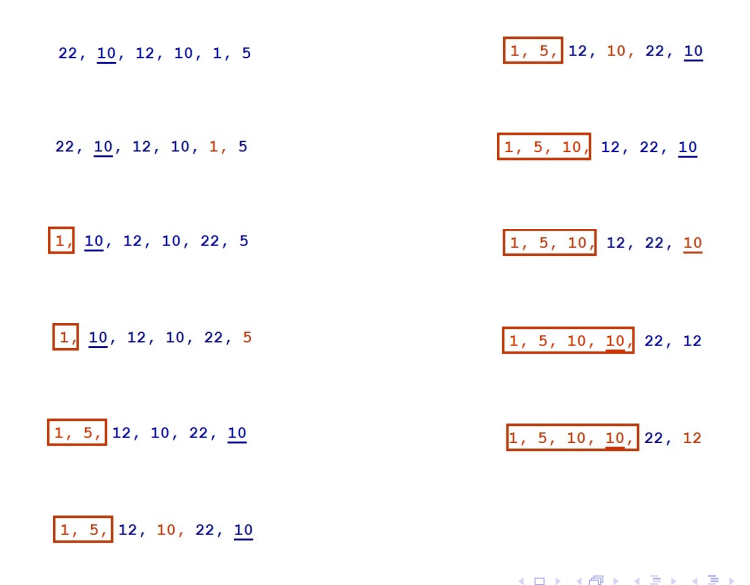

 $QQQ$ 

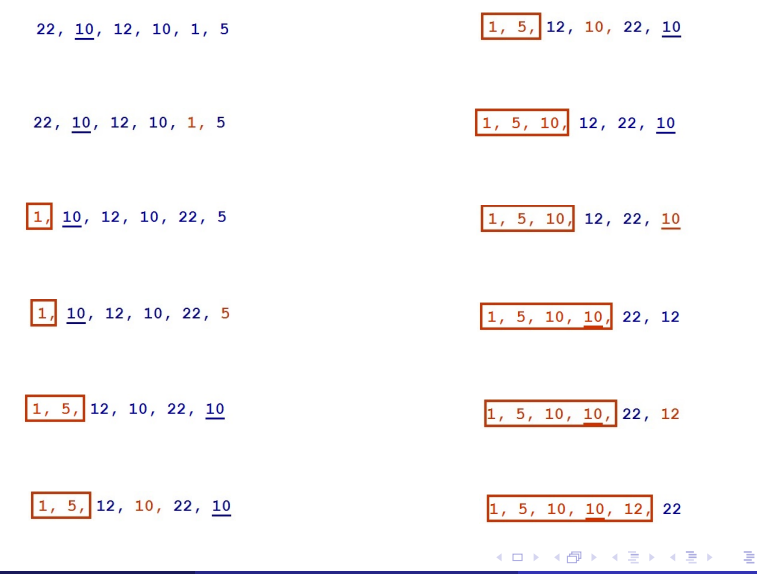

ecana G. Barriocanal, Salvador Sánchez (Universidad de Alexandres de la programación Noviembre de 2018 14 / 21

```
def posicion_del_menor (v, inicio, fin) :
  posicion = inicio
  menor = v[<i>in</i>icio]for i in range (inicio+1, fin+1):
    if (v[i] < mean):
      menor = v[i]posicion = i
  return posicion
```

```
def posicion_del_menor (v, inicio, fin) :
  posicion = inicio
  menor = v[<i>inicio</i>]for i in range (inicio+1, fin+1):
    if (v[i] < mean):
      menor = v[i]posicion = i
  return posicion
```

```
def seleccion_directa (v, inicio, fin) :
  for pasada in range (inicio, fin) :
    pos = position_{del\_mean}(v, pasada, fin);
    v[pos], v[pasada] = v[pasada], v[pos]
```
- Se inserta en orden cada uno de los elementos del vector dentro de una subsecuencia ordenada.
- **.** Tras la inserción, la subsecuencia debe quedar ordenada de nuevo.
- $\bullet$  En la iteración i se inserta el elemento de la posición i  $+$  1 de manera ordenada entre las posiciones 0 e i, creando una secuencia mayor

 $22, 10, 12, 10, 1, 5$ 

÷

4 0 8

 $22, 10, 12, 10, 1, 5$ 

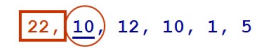

э

 $\leftarrow$ 

 $22, 10, 12, 10, 1, 5$ 

$$
\boxed{22,10} \quad 12, \ 10, \ 1, \ 5
$$

$$
\boxed{10, 22, 12, 10, 1, 5}
$$

э

4 **D** F

 $22, 10, 12, 10, 1, 5$ 

$$
\boxed{22,10} \quad 12, \ 10, \ 1, \ 5
$$

$$
\boxed{10, 22,} 12, 10, 1, 5
$$

$$
\boxed{10, 22, 12} 10, 1, 5
$$

**∢ ⊡** 

 $22, 10, 12, 10, 1, 5$ 

$$
\boxed{22,10} \quad 12, \ 10, \ 1, \ 5
$$

$$
\boxed{10, 22, 12, 10, 1, 5}
$$

$$
\boxed{10, 22, 12} 10, 1, 5
$$

 $\boxed{10, 12, 22, 10, 1, 5}$ 

 $\leftarrow$ 

 $22, 10, 12, 10, 1, 5$ 

$$
\boxed{22,10} \quad 12, \ 10, \ 1, \ 5
$$

$$
\boxed{10, 22, 12, 10, 1, 5}
$$

$$
\boxed{10, 22, 12} 10, 1, 5
$$

$$
\boxed{10, 12, 22, 10, 1, 5}
$$

$$
\boxed{10, 12, 22,} \boxed{10}, 1, 5
$$

Elena G. Barriocanal, Salvador Sánchez (Universidad de Alcalia) en aprogramación mentre de 2018 17 / 21

 $\leftarrow$ 

$$
22, \underline{10}, 12, 10, 1, 5
$$
\n
$$
\underline{22, \underline{10}} \text{ } 12, 10, 1, 5
$$
\n
$$
\underline{10, 12, 22, 1, 5}
$$
\n
$$
\underline{10, 22, 12, 10, 1, 5}
$$
\n
$$
\underline{10, 22, 12, 10, 1, 5}
$$
\n
$$
\underline{10, 12, 22, 12, 10, 1, 5}
$$
\n
$$
\underline{10, 12, 22, 10, 1, 5}
$$

ecana G. Barriocanal, Salvador Sánchez (Universidad de Alcalia) en alcaliado estabado no noviembre de 2018 17 / 21

 $299$ 

∍

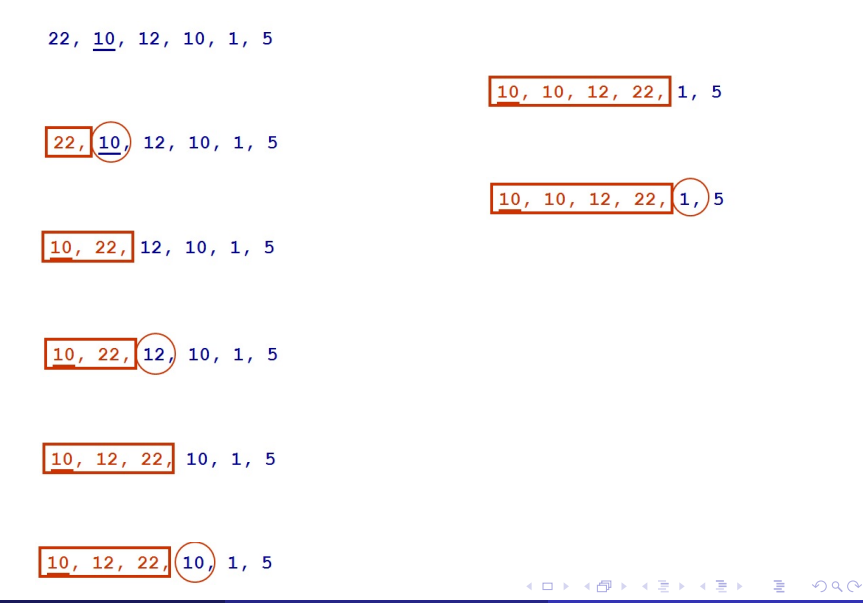

Elena G. Barriocanal, Salvador S´anchez (Universidad de Alcal´a) [Fundamentos de la programaci´on](#page-0-0) Noviembre de 2018 17 / 21

Elena G. Barriocanal, Salvador S´anchez (Universidad de Alcal´a) [Fundamentos de la programaci´on](#page-0-0) Noviembre de 2018 17 / 21

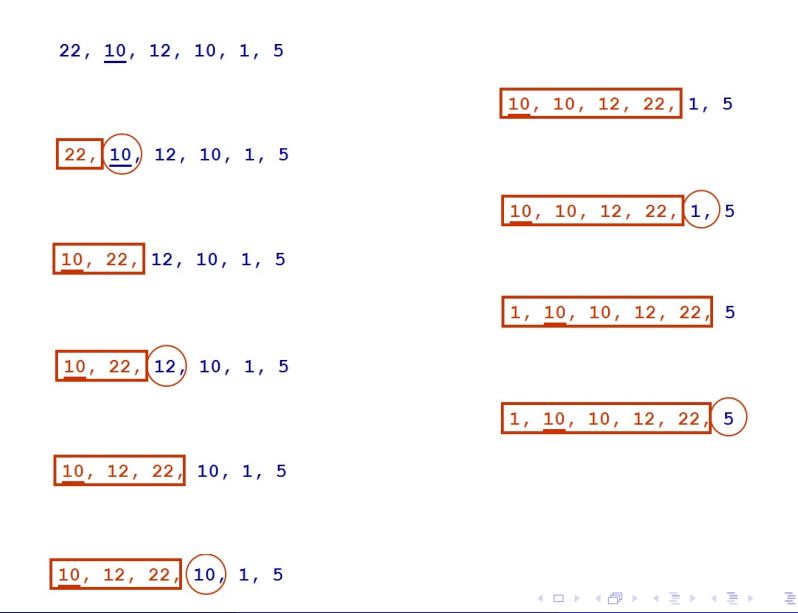

Elena G. Barriocanal, Salvador S´anchez (Universidad de Alcal´a) [Fundamentos de la programaci´on](#page-0-0) Noviembre de 2018 17 / 21

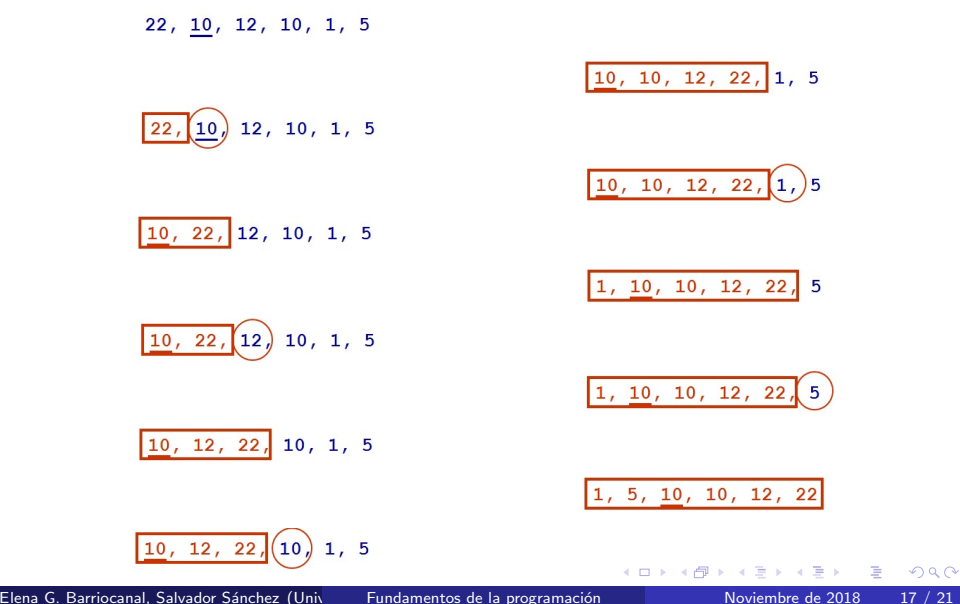

```
def insertar_ordenado (v,ini ,fin , elem ) :
  i = fin
  while (v[i-1] >elem and i > 0):
     v[i] = v[i-1]i = -1v[i] = elemdef insercion_directa (v, inicio, fin) :
  for pasada in range (inicio+1, fin+1):
    insertar_ordenado (v, inicio , pasada , v[ pasada ])
```
- La evaluación del tiempo de ejecución se lleva a cabo mediante la observación del comportamiento asintótico (notación  $O$ ).
- Todos los algoritmos básicos de ordenación son  $O(n^2)$ .
- Las diferencias entre los m´etodos b´asicos radica en la cuenta de algunas operaciones, por ejemplo:
	- · Número de comparaciones entre claves: Relevante cuando la comparación es costosa.
	- N´umero de movimientos de elementos: Relevante cuando el elemento es grande y hay que optimizar el uso de memoria.

- $\bullet$  Existen dos métodos para buscar elementos en una colección: búsqueda lineal y binaria.
- La búsqueda binaria es más rápida que la lineal.
- $\bullet$  Se puede ordenar una colección utilizando métodos básicos o avanzados de ordenación.
- Los métodos básicos son menos eficientes pero muy útiles cuando la colección es pequeña.
- Los métodos básicos son: Burbuja, Inserción Directa y Selección Directa.

<span id="page-60-0"></span>**·** Iteresantes animaciones que muestran la evolución de una lista de números a medida que se ordena en función de los distintos métodos [http://interactivepython.org/runestone/static/pythonds/](http://interactivepython.org/runestone/static/pythonds/SortSearch/sorting.html) [SortSearch/sorting.html](http://interactivepython.org/runestone/static/pythonds/SortSearch/sorting.html)